#### Title

spmatrix copy — Copy spatial weighting matrix stored in memory

## Description

spmatrix copy copies weighting matrices stored in memory to new names, also stored in memory.

# Quick start

Copy existing matrix Wd to Wdistance spmatrix copy Wd Wdistance

#### Menu

Statistics > Spatial autoregressive models

# Syntax

spmatrix copy spmatname<sub>1</sub> spmatname<sub>2</sub>

 $spmatname_1$  is the name of an existing weighting matrix.

 $spmatname_2$  is a name of a weighting matrix that does not exist.

## Also see

- [SP] spmatrix Categorical guide to the spmatrix command
- [SP] Intro Introduction to spatial data and SAR models

Stata, Stata Press, and Mata are registered trademarks of StataCorp LLC. Stata and Stata Press are registered trademarks with the World Intellectual Property Organization of the United Nations. StataNow and NetCourseNow are trademarks of StataCorp LLC. Other brand and product names are registered trademarks or trademarks of their respective companies. Copyright  $\bigcirc$  1985–2023 StataCorp LLC, College Station, TX, USA. All rights reserved.

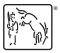

For suggested citations, see the FAQ on citing Stata documentation.